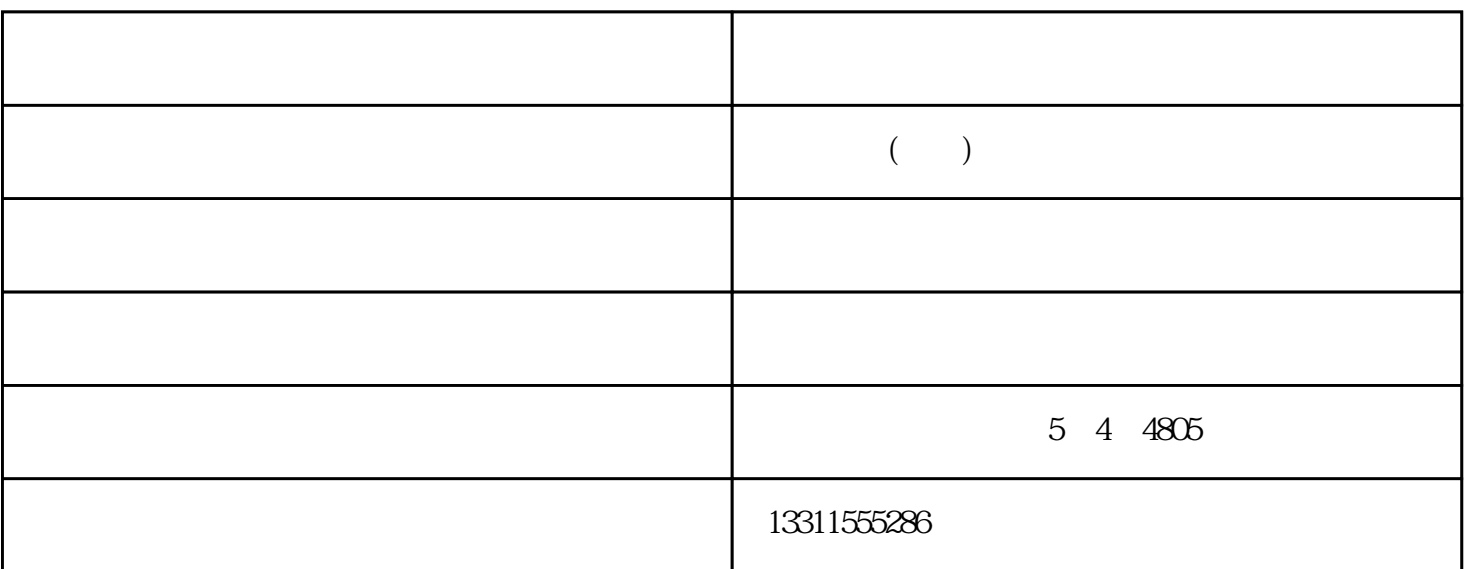

连接线的一端连接到扫描仪背部标有"Port

 $A^{\ast}$  . LPT

1.手持式扫描仪  $\begin{matrix}\n2 & 0 \\
2 & 0\n\end{matrix}$  $20 \t 90$   $\overline{4}$ 

 $1984$  $A4$   $A3$  $5$  $A1.A0$  $6 \,$  $2700$ ppi 7.其他扫描仪

SCSI

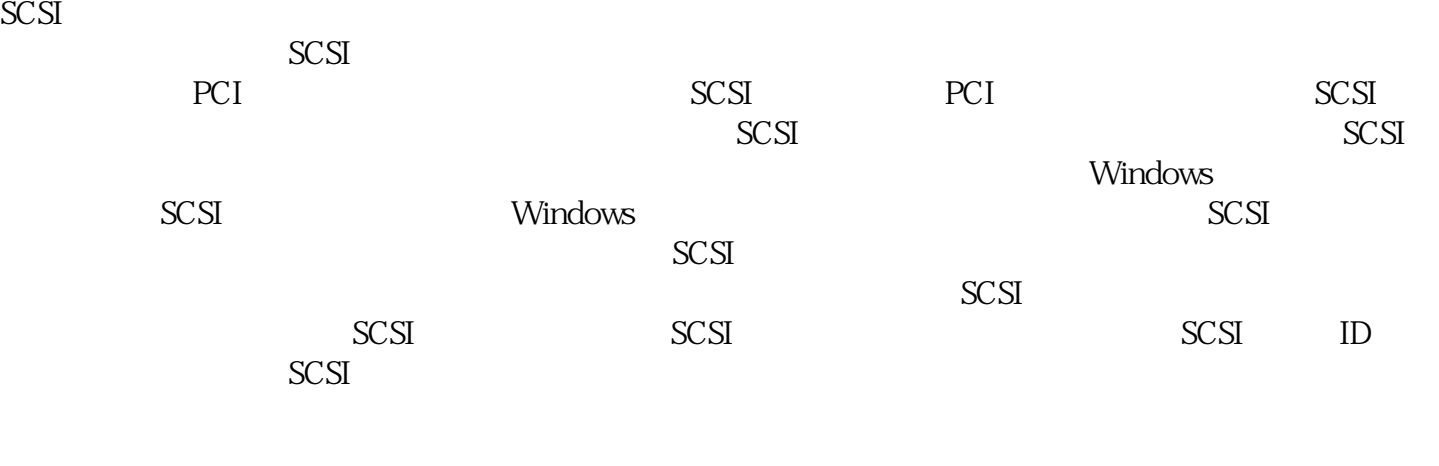

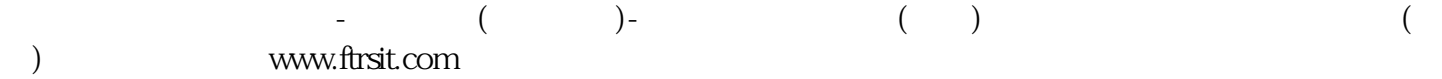